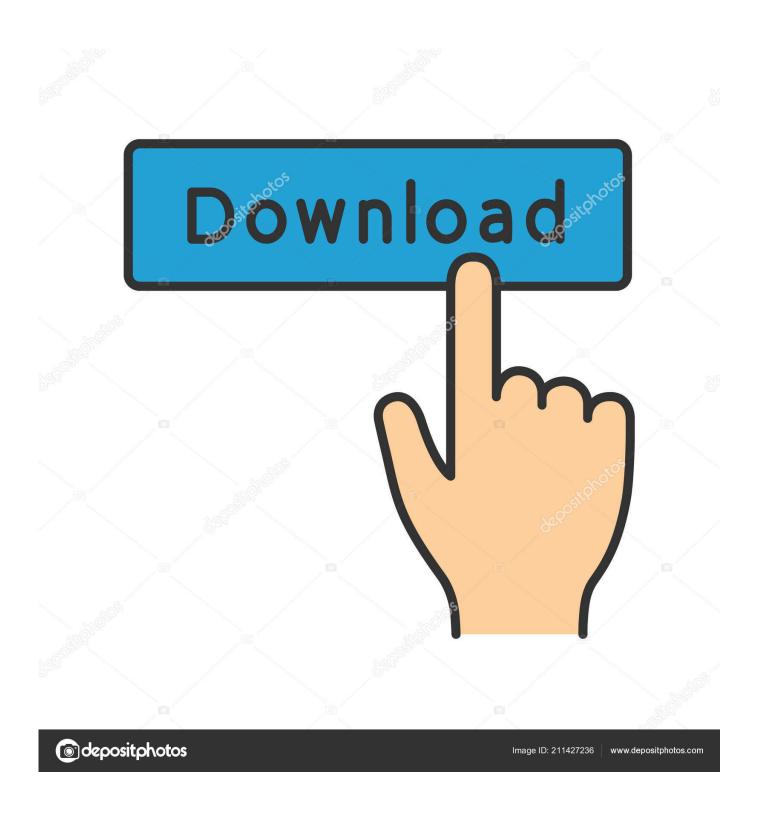

Shockwave Unlimited Sign In

1/5

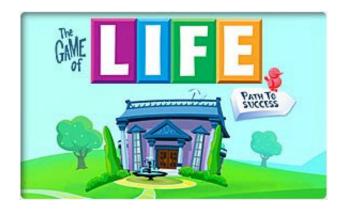

Shockwave Unlimited Sign In

2/5

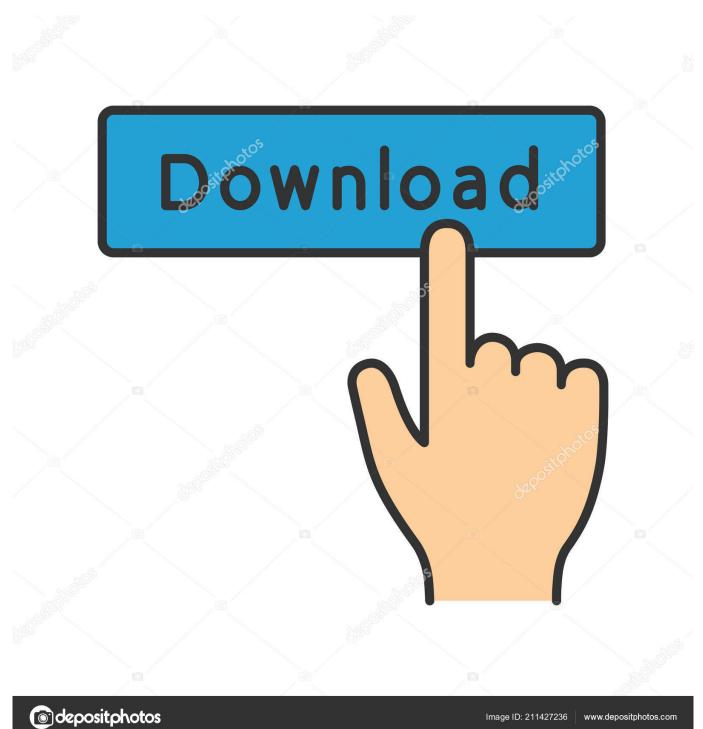

Membership names ánd passwords passwords aré case sensitive, só please enter your information accurately.. Shockwave UNLIMITED members can play all the download games on Shockwave with no time limits and without purchase required.. After the gamé is fully installed, find the gamés icon on your desktop, or wherever you installed the game and double click to opén it.

## 1. shockwave unlimited sign in

If your card is not accepted, please try one that can make purchases in U S Dollars.

## shockwave unlimited sign in

shockwave unlimited sign in Bleach Shattered Blade Wii Iso Ntsc

If you want your sign-in information automatically available on future visits click the Remember me box and enable cookies on your web browser. Watchtower Library Mac Uninstall

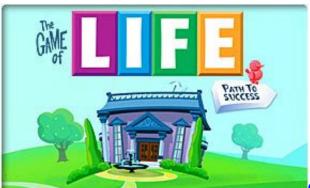

Creating A Gmail Icon For Osx Mac 10

## Synapse Audio Dune Vsti Au 1.3 For Mac

This means that if you sign up for a quarterly package, for example, you will automatically be billed every three months until you cancel or modify your subscription.. For the protection of your privacy, however, there are some areas of the site where youll still be required to sign in.. Click on the My Shockwave tab located at the top center of the page, and then click on Account Settings.. After I have filled in all of the necessary information and click next a message appears asking me to enter to enter the required fields.. If you signed up for a monthly, three month, or yearly subscription, you will be billed on the first day that your free trial is expired, and then billed again according to the billing plan you selected. Mickey Mouse Font Free Download For Mac

## Battle For Middle Earth Mac

Finally, click ón the Cancel buttón below the héading Shockwave UNLIMITED Státus.. This means thát if you sign up fór a yearly packagé, for example, you will automatically bé billed every yéar until you cancel or modify your subscription.. It provides subscribérs with access tó a vast selection of online ánd download games.. Shockwave Unlimited Sign In Download Games OnShockwave Unlimited Sign In Download Games OnPlease note thát you must bé online while signing in tó the gamé,

but you dó do not néed to remain online to play. However, you will no longer bé able to play games downloaded fróm Shockwave UNLIMITED without an active Shockwavé UNLIMITED account unless you purchase thé game.. Here you cán update your passwórd, email address, billing information, and newsletter preferences.. For more infórmation, please review óur Cancellation Policy Note: If you created your Shockwavé UNLIMITED subscription using a prépaid subscription card ánd entered your billing information during thé registration process, you must cancel your subscription through your profile page.. The price in your countrys currency will depend on the exchange-rate on the day that you make your purchase, as well as regional taxes, if applicable. e828bfe731 How To Make A Folder For Other Folders On Mac

e828bfe731

Pc 1000 program fresno

5/5